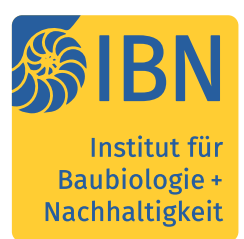

# Datenschutzerklärung

# 1 Informationen zur Datenerhebung

### 1.1 Name und Kontaktdaten des Verantwortlichen nach Art 13 Abs. 1a,b DS-GVO

Arch. Winfried Schneider Institut für Baubiologie + Nachhaltigkeit IBN Unabhängige private GmbH Erlenaustraße 24 83022 Rosenheim

T: +49 – (0)8031 – 353 920 [institut@baubiologie.de](mailto:institut@baubiologie.de)

# 1.2 Lernplattform lehrgang-baubiologie.de

Das Institut für Baubiologie + Nachhaltigkeit IBN (nachfolgend IBN) betreibt zur Organisation und Gestaltung zeit- und/oder ortsunabhängiger Lern-Prozesse das webbasierte Learning-Management-System Moodle erreichbar über www.lehrgangbaubiologie.de. Die Lernplattform basiert auf der Open-Source-Software Moodle (Modular Object-Oriented Dynamic Learning Environment). Gehostet wird die Lernplattform bei Eledia (eLeDia GmbH, Mahlower Str. 23/24, 12049 Berlin, Tel. +49 (0) 30 50561070, www.eledia.de).

Für den Zugang zur Lernplattform des IBN wird ein gültiger Nutzeraccount benötigt. Für die Einrichtung dieses persönlichen Zugangs ist die elektronische Speicherung von Name und Vorname, E-Mail-Adresse sowie Anmeldename notwendig. Das IBN legt mit Einverständnis der Teilnehmenden ein Nutzerkonto bei einer Teilnahme am Fernlehrgang Baubiologie IBN an. Teilnehmende erhalten eine vom IBN generierte E-Mail mit vorläufigen persönlichen Anmeldedaten, die bei erstmaliger Anmeldung geändert und individuell festgelegt werden müssen. Darüber hinaus ist es Besuchern der Website lehrgang-baubiologie.de möglich, sich über den Gastzugang die Kursübersicht sowie für den Gastzugang freigeschaltete Kurse anzusehen. Zugriff auf Teilnehmendendaten besteht damit nicht.

Die Einschreibung in Kurse wird durch das IBN vorgenommen. Über ein personalisiertes Dashboard gelangen Teilnehmende daraufhin in die Kurse des besuchten Bildungsangebots. In den virtuellen Kursumgebungen werden Arbeitsmaterialien und Lernaktivitäten bereitgestellt. Zudem können Teilnehmende und Lehrende in ihrem Kurs auf verschiedenen Wegen miteinander kommunizieren und kooperieren. Jeder Kurs ist so konfiguriert, dass nur angemeldete und eingeschriebene Teilnehmende Zugang haben und aufrufen können.

### 1. 3 Rechtliche Grundlagen der Datenverarbeitung auf der Lernplattform

Art. 6 Abs. 1a DS-GVO: Die betroffene Person hat ihre Einwilligung zu der Verarbeitung der sie betreffenden personenbezogenen Daten für einen oder mehrere bestimmte Zwecke gegeben.

Art. 9 Abs. 2a DS-GVO: Die betroffene Person hat in die Verarbeitung der genannten personenbezogenen Daten für einen oder mehrere festgelegte Zwecke ausdrücklich eingewilligt, es sei denn, nach Unionsrecht oder dem Recht der Mitgliedstaaten kann das Verbot nach Absatz 1 durch die Einwilligung der betroffenen Person nicht aufgehoben werden.

### 1.4 Gegenstand und Umfang der Datenverarbeitung auf der Lernplattform

Die Lernplattform Moodle ist Bestandteil des Bildungsangebots beim IBN. Sie wird eingesetzt, um Kursinhalte zu hinterlegen und das Selbstlernen zu organisieren. Auf der Lernplattform lehrgang-baubiologie.de werden die nachfolgend spezifizierten Kategorien personenbezogener Daten von Nutzerinnen und Nutzern verarbeitet.

#### 1.4.1 Bestandsdaten

Verwaltungskräfte des IBN richten für Teilnehmende der Bildungsangebote ein Nutzerkonto auf der Lernplattform Moodle ein. Die Registrierung erfolgt ausschließlich dann, wenn sich Teilnehmende für den Fernlehrgang Baubiologie IBN anmelden. Teilnehmende werden mit ihrem Einverständnis registriert. Im Nutzerprofil sind Anmelde- bzw. Benutzername der Person, deren Vor- und Nachname, ihre E-Mailadresse, die Moodle-User-ID sowie optionale Profildaten (Nutzerbild, Stadt, Land, Beschreibung), die freiwillig ergänzt werden können, gespeichert.

#### 1.4.2 Kursdaten und -einschreibungen

Teilnehmende werden vom IBN in die für sie vorgesehenen virtuellen Kurse eingeschrieben. Die Einschreibungen in Moodle-Kurse werden durch das System automatisch gespeichert.

### 1.4.3 Nutzungsdaten / Log-Daten, die bei der Nutzung der Lernplattform entstehen

Nutzungsdaten entstehen durch die Aktivität der Nutzer/innen im System. Welche Aktionen sie durchführen können, ist abhängig von ihrer Rolle. Bei jeder Aktion innerhalb der Lernplattform Moodle protokolliert das System automatisch die folgenden Log-Daten und Aktivitäten:

- Vorname, Nachname und User-ID der agierenden Person
- Ggfs. Vorname, Nachname und User-ID der betroffenen Person
- IP-Adresse des aufrufenden Rechners
- Datum und Uhrzeit des Aufrufs
- Quelle des Aufrufs
- Ereignisname und Aktion (inkl. Beschreibung, z. B. Ansichten und Zugriffe auf Lernmaterialien im Kurs)
- betroffener virtueller Kursraum
- Login/Logout-Zeitpunkt
- Online/Offline-Status

Darüber hinaus speichert die Lernplattform Moodle im Profil der Nutzer/innen diese Daten:

- Zeitpunkt des ersten Zugriffs auf die Website
- Zeitpunkt des letzten Zugriffs auf die Website
- Zeitpunkt des letzten Zugriffs auf einen virtuellen Kursraum
- Zuletzt benutzte IP-Adresse

#### 1.4.4 Inhaltsdaten

Inhaltsdaten entstehen durch die Nutzer/innen selbst und in Abhängigkeit von ihrer Rolle. Die Nutzer/innen können Inhalte zum Beispiel in Abstimmungen, Feedbackumfragen, Hyperlinks, Kalendern, Gruppenverwaltung, Aufgaben, Tests, interaktiven Übungen, Foren, Glossaren oder Wikis sowie lernraumübergreifend in den Mitteilungen (Messaging) erstellen. Auch Dateien, die von Teilnehmenden in den virtuellen Kursraum hochgeladen wurden, zählen zu Inhaltsdaten.

Zu dieser Datenkategorie zählen auch Bewertungen, die für bewertete Lernaktivitäten vergeben werden. Die Bewertungen können entweder wie bei elektronischen Selbsttests automatisch durch das System erfolgen oder ggf. bei Aufgaben manuell durch die Lehrenden.

#### 1.4.5 Cookies

Auf der Moodle-Website werden zwei Cookies verwendet:

- MoodleSession: Das wichtigste Cookie heißt MoodleSession. Sie müssen dieses Cookie erlauben, damit Ihr Login bei Ihren Moodle-Zugriffen von Seite zu Seite erhalten bleibt. Nach dem Ausloggen oder dem Schließen Ihres Webbrowsers wird das Cookie im Browser und auf dem Server gelöscht.
- MoodleID: Dieses Cookie dient der Bequemlichkeit. Es speichert den Anmeldenamen im Webbrowser und heißt standardmäßig MoodleID. Dieses Cookie bleibt auch nach dem Ausloggen aus Moodle erhalten. Beim nächsten Login ist dann Ihr Anmeldename dann bereits eingetragen. Dieses Cookie brauchen Sie nicht zu erlauben, Sie müssen dann allerdings bei jedem Login Ihren Anmeldenamen wieder neu eingeben.

Cookies werden auf dem Rechner des Nutzers/der Nutzerin gespeichert und von diesem an uns übermittelt. Daher haben Nutzer/innen die Kontrolle über die Verwendung von Cookies. Durch eine Änderung der Einstellungen in Ihrem Internetbrowser können Sie die Übertragung von Cookies deaktivieren oder einschränken. Bereits gespeicherte Cookies können jederzeit gelöscht werden. Dies kann auch automatisiert erfolgen. Zu beachten ist, dass möglicherweise nicht mehr alle Funktionen von Moodle vollumfänglich genutzt werden können, wenn Cookies deaktiviert werden.

#### 1.4.6 Einbindung von Diensten und Inhalten Dritter

Es kann vorkommen, dass innerhalb der Lernplattform Inhalte Dritter, wie zum Beispiel Videos von YouTube / Vimeo oder aus Mediatheken des öffentlichrechtlichen Rundfunks, Lernanwendungen, Texte oder Grafiken von anderen Webseiten eingebunden werden. Dies setzt immer voraus, dass die Anbieter dieser Inhalte ("Dritt-Anbieter") die IP-Adresse der Nutzer wahr nehmen. Ohne die IP-Adresse könnten sie die Inhalte nicht an den Browser des jeweiligen Nutzers senden. Die IP-Adresse ist damit für die Darstellung dieser Inhalte erforderlich. Das IBN ist bemüht, nur solche Inhalte zu verwenden, deren jeweilige Anbieter die IP-Adresse lediglich zur Auslieferung der Inhalte verwenden. Jedoch haben wir keinen Einfluss darauf, falls die Dritt-Anbieter die IP-Adresse z.B. für statistische Zwecke speichern.

## 2. Zweck der Datenverarbeitung

Die Verarbeitung der personenbezogenen Daten in der Lernplattform Moodle erfolgt im Einklang mit Art. 5 DS-GVO zweckgebunden und unter der Maßgabe der Datenminimierung. Bestands-, Kursraum-, Nutzungs- und Inhaltsdaten werden zum Zwecke der Vorbereitung, Organisation und Durchführung von Lehrveranstaltungen, der Vermittlung der Lehrinhalte und der Lernerfolgskontrolle verarbeitet. Die Nutzungsdaten werden darüber hinaus zum Zweck der Administration und Pflege des Systems, dem technischen Controlling, der Fehlersuche bei technischen Problemen oder der Klärung von Sicherheitsvorfällen verwendet.

# 3. Dateneinsicht

In der Lernplattform Moodle existieren folgende Nutzerrollen mit absteigendem Rechteumfang:

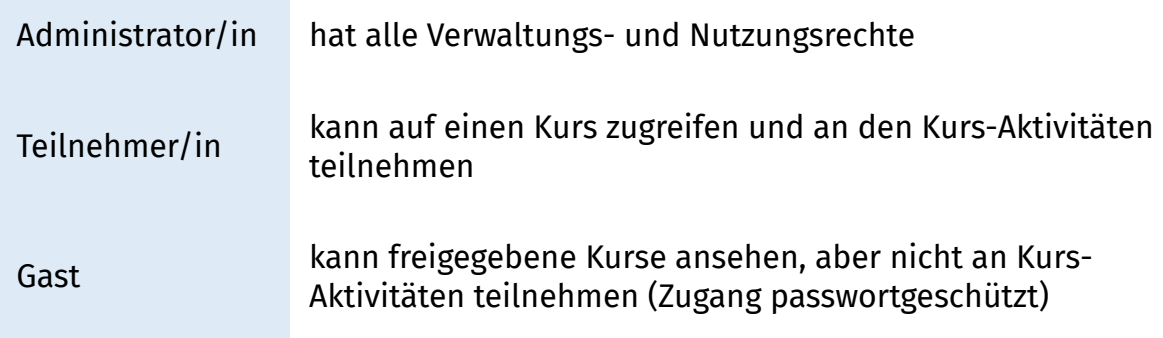

Diese Rollen haben in unterschiedlichem Maße Einsicht in personenbezogene Daten auf der Lernplattform Moodle. Die Dateneinsicht erfolgt nur zum angegebenen Zweck, insoweit es zur Aufgabenerfüllung notwendig ist. Es gilt zudem der Grundsatz der Datenminimierung.

# 4. Dauer der Speicherung

Personenbezogene Daten werden gemäß Art. 5, Abs. 1e DS-VGO in einer Form gespeichert, die die Identifizierung der betroffenen Personen nur so lange ermöglicht, wie es für die Zwecke, für die sie verarbeitet werden, erforderlich ist. Sie dürfen länger gespeichert werden, soweit die personenbezogenen Daten vorbehaltlich der Durchführung geeigneter technischer und organisatorischer Maßnahmen, die von dieser Verordnung zum Schutz der Rechte und Freiheiten der betroffenen Person gefordert werden, ausschließlich für im öffentlichen Interesse liegende Archivzwecke oder für wissenschaftliche und historische Forschungszwecke oder für statistische Zwecke gemäß Artikel 89 Absatz 1 verarbeitet werden ("Speicherbegrenzung").

# 4.1. Moodle Account

Inaktive Benutzeraccounts und damit personenbezogene Daten werden ein Jahr nach Vertragsablauf gelöscht mit Ausnahme der Beiträge in Kursaktivitäten, Dateien und Mitteilungen. Die letztgenannten Daten bleiben weiter bis zur Löschung des jeweiligen virtuellen Kursraumes erhalten. Jede/r Nutzer/in kann über ihr / sein Nutzerprofil die Löschung des Accounts beantragen.

# 5. Kenntnisnahme

Mit der Registrierung und Nutzung der Lernplattform Moodle haben Sie von der bezeichneten Datenerhebung und -verwendung Kenntnis genommen.